The book was found

## **Windows Nt Administration Using Win32 Perl (The Landmark Series)**

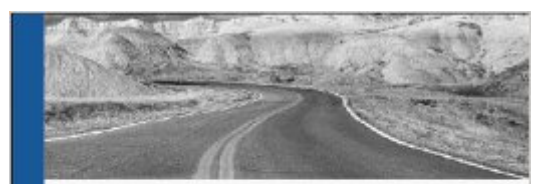

Windows NT Administration Using WIN32 Perl

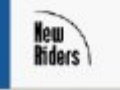

Mike McMillan

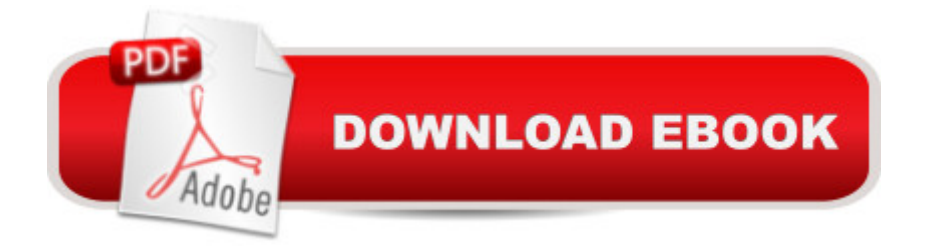

Comprehensive, detailed coverage of each task-oriented WIN32 Perl module, providing a description of the functions contained in each module and a detailed programming example of how to implement the module. This book will show the administ -Loaded with example programs that teach the reader how to use Perl for NT administration -The definitive book for NT Administrators who want to use Perl to make it easier and quicker for them to perform their administrative functions

## **Book Information**

Series: The Landmark Series Paperback: 450 pages Publisher: New Riders Pub (June 2000) Language: English ISBN-10: 0735700346 ISBN-13: 978-0735700345 Average Customer Review: Be the first to review this item Best Sellers Rank: #16,739,729 in Books (See Top 100 in Books) #85 in Books > Computers & Technology > Programming > APIs & Operating Environments > Win32 API #474 in Books > Computers & Technology > Programming > Languages & Tools > Perl #9185 in  $\hat{A}$  Books > Computers & Technology > Operating Systems > Windows > Windows Desktop

## Download to continue reading...

Windows Nt Administration Using Win32 Perl (The Landmark Series) WINDOWS 10: WINDOWS 10 [COMPANION: THE COMPL](http://ebooksperfect.com/en-us/read-book/NAKZb/windows-nt-administration-using-win32-perl-the-landmark-series.pdf?r=3%2F2hmgWYzJoKZIDtYPLa6DqWqMvOhQW%2BlKjeiTJ0Qvg%3D)ETE GUIDE FOR DOING ANYTHING WITH WINDOWS 10 (WINDOWS 10, WINDOWS 10 FOR DUMMIES, WINDOWS 10 MANUAL, WINDOWS ... WINDOWS 10 GUIDE) (MICROSOFT OFFICE) WIN32 Network Programming: Windows(r) 95 and Windows NT Network Programming Using MFC The United States v. Nixon: The Watergate Scandal and Limits to US Presidential Power (Landmark Supreme Court Cases) (Landmark Supreme Court Cases (Abdo)) Windows 10: The Ultimate User Guide To Microsoft's New Operating System - 33 Amazing Tips You Need To Know To Master Windows 10! (Windows, Windows 10 Guide,General Guide) Windows 10 For Beginners: Simple Step-by-Step Manual On How To Customize Windows 10 For Your Needs.: (Windows 10 For Beginners - Pictured Guide) ... 10 books, Ultimate user guide to Windows 10) Group Policy: Management, Troubleshooting, and Security: For Windows Vista, Windows 2003, Windows XP, and Windows 2000 Windows Command-Line for Windows 8.1, Windows Server 2012, Windows Server 2012 R2 (Textbook

How To Start Using And Mastering Windows 10 (Tips And Tricks, User Guide, Windows For Beginners) Effective Perl Programming: Ways to Write Better, More Idiomatic Perl (2nd Edition) (Effective Software Development Series) Digitalk PARTS Workbench for Win32 - 32-Bit Parts Assembly and Reuse Tool Set - User's Guide - Win32 Series Version 3.0 PARTS Workbench for Win32 - 32-Bit Parts Assembly and Reuse Tool Set - Reference (Win32 Series Version 3.0) Digitalk PARTS Workbench for Win32 - 32-Bit Parts Assembly and Reuse Tool Set - Script Language Guide - Win32 Series Version 3.0 Special Edition Using the Win32 Api With Visual Basic 4 (Special Edition Using Series) Perl: Crash Course - The Ultimate Beginner's Course to Learning Perl Programming in Under 12 Hours Mastering Perl/Tk: Graphical User Interfaces in Perl Perl Programming Success in a Day: Beginners Guide to Fast, Easy, and Efficient Learning of Perl Programming Programming the Perl DBI: Database programming with Perl Win32 Perl Scripting: The Administrator's Handbook Learning Perl on Win32 Systems

## **Dmca**